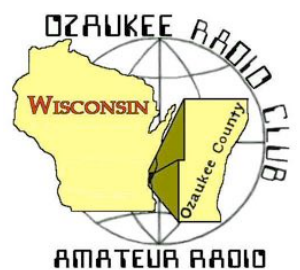

The *ORC Newsletter*

Official publication of the Ozaukee Radio Club, Inc. Mail all contributions to the editor, Tom Ruhlmann, W9IPR, 465 Beechwood Dr., Cedarburg WI 53012 (phone 262 377-6945). Permission to reprint articles published in any issue is granted provided the author and the Ozaukee Radio Club Newsletter are credited.

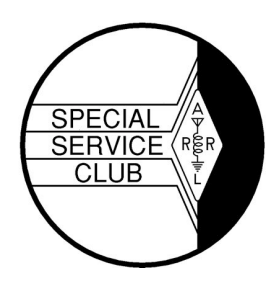

ORC Repeaters on 146.97, 224.18 and 443.750 MHz - Callsign W9CQO Web site: www.ozaukeeradioclub.org

Facebook: facebook.com/orcwi

Volume XXXV April, 2016

## **From the President**

Number 4

*de De Chuck Curran, W9KR*

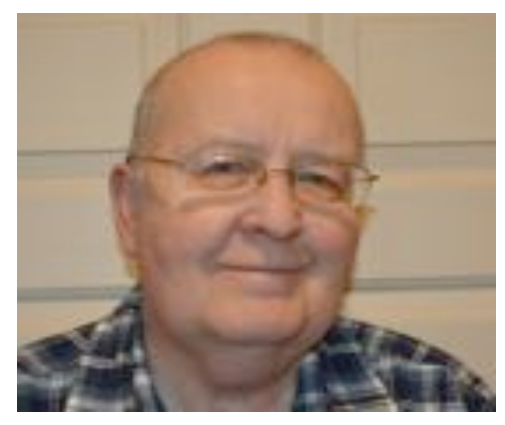

We are rapidly approach our April 30<sup>th</sup> Swapfest, with some changes being incorporated this spring. As always, Loren Jentz, N9ENR has been hard at work renting both tables and tickets. Our expectations for this year are very positive, since we will also be lucky enough to have the Wisconsin Antique Radio Club members present and we hope they attract their standard group of Antique Radio Collectors and increase our attendance earnings.

Tom Ruhlmann has acquired a set of tables purchased with the Scholarship Funds, so this year we will have six tables, brand new to use for just the gear being sold for Scholarship

Fund activities. Please keep in mind that it is always great to have a bit of help loading up the trailer with the old gear that will be sold. I expect that Tom will be planning on doing that April  $28<sup>th</sup>$  or  $29<sup>th</sup>$ , and the loading takes place at the barn located at the corner of Wauwatosa Road and Sherman Road. If you can keep it in mind and have 45 minutes to an hour, we sure could use the help. Please let Tom, Ed Rate or myself know if you can help!

As always I have another project or two moving forward at home. The first has been rebuilding my operating bench and also the workbench. That required disassemble and the moving of 100% of my gear and cables. Boy, that sure was easier doing a project like this 10 years ago! This project is 95% complete, so I picked up a four drawer file cabinet and filed all my manuals in a logical and labeled manner, no more digging! It went well because I hired a carpenter to do the real work-----

On Tuesday April  $5<sup>th</sup>$ , we have become lucky enough, through the efforts of John Crawford, W9AMW, and our Public Relations representative, to have a scheduled meeting with a reporter from the News Graphic. John wrote a press release about our April  $30<sup>th</sup>$  Swapfest, sent it to News Graphic, and the reporter has invited John and myself to an interview and has the plan of writing an entire article with pictures for the paper just prior to the Swapfest. Another potential way to increase attendance!

73's to All, Chuck W9KR

# **Steve B. Stevens III - K9DXT – SK**

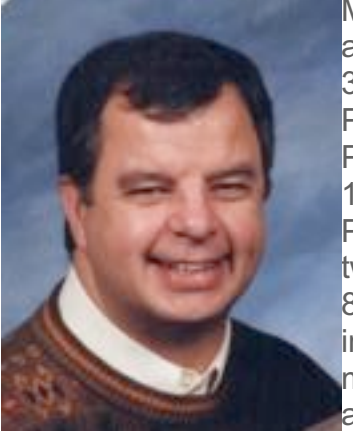

Mr. Steve Stevens of Port Washington, formerly of Peoria, IL, passed away at Lawlis Family Hospice Center in Mequon on Thursday, March 31, 2016. He was 71 years old. Stephen was born on July 3, 1944 in Peoria, son of Stephen B. and Neva Cates Stevens II. He grew up in Peoria and attended local schools before attending college. On July 16, 1966 he was united in marriage with Barbara Anstett at St. Vincent de Paul Catholic Church in Peoria. The couple settled in Peoria and had two children before moving to Port Washington in 1981. On September 8, 1984, Steve married Mary Jahnke in Pepin, WI. They continued living in Port on Portview Drive and had one daughter. Mr. Stevens was a member of Christ the King Lutheran Church in Port. He had worked as an accountant, and retired in 2004.

Steve had a love of cars and racing, both NASCAR and Indy, and had attended the Indy 500 for decades. He liked working on cars and had also been a track volunteer at Road America. He also enjoyed photography, fishing, hunting, scuba diving and was a HAM radio operator (K9DXT).

Steve was a welcome addition to our Saturday breakfast roundtable and on the Tuesday evening net.

Mr. Stevens is survived by his wife, Mary, of Port Washington, children Robert (Cindy) Stevens of St. Paul, MN, Shannon (Andrew Schlueter) Stevens of Glen Ellyn, IL and Kelly Stevens of Chicago, IL and grandchildren Taylor & Tiffany Stevens of St. Paul, MN and Katherine Schlueter of Glen Ellyn, IL.

Funeral Services will be held at 11AM on Saturday, April 9th at Christ the King Lutheran Church, 420 W. Whitefish Road, Port Washington. Pastor Jonathan Breimeier will preside. The family will receive visitors at the CHURCH on Saturday from 10-11AM. Memorials are suggested to Christ the King Lutheran Church, Lawlis Family Hospice Center or the Parkinson's Foundation.

# **Mathias Graff – K9TUJ - SK**

Mr. Mathias "Matt" Graff, of Saukville, passed away Monday, March 21, 2016 at Columbia St. Mary's in Mequon, after a short illness. He was 77 years old. Matt was born September 23, 1938 in Fond du Lac, the son of George and Monica (nee Klotz) Graff. He proudly served his country in the United States Navy Air Force, and proudly flew over the Bermuda Triangle. On September 3, 1966, he was united in marriage with Geraldine "Geri" Lahmann in Waukegan, IL. Matt worked for Hayes Brake Inc,. in Mequon, retiring after 21 years as the lead maintenance man.

Matt loved being a ham radio operator (W9TUJ), and was a member of the Ozaukee Radio Club and the Amateur Radio Relay League. He was also a member of the American Legion. He was a true handyman, and could fix anything from cars to computers; there was nothing he couldn't fix.

Matt is survived by his wife Geri. He is further survived by his siblings: Wayne (Elaine) Klotz of SC, George (Mary) Graff of SC, Gene Graff of Fredonia and Garnet Timmerman of AZ, his children and their families: Cheryl, Ed, Cindy, Sandy and Joe, nieces, nephews, other relatives and many friends. He will be remembered as "Uncle Matty" to many. He is preceded in death by his sister Geraldine Bendtschneider, sister-in-law Jessie Lahmann, and his parents-in-law Dolores and **Eugene** Eugene "Buddy" Rudolph.

Per Matt's wishes, no services will be held.

# **Susumu Musashi – KB9OC - SK**

Susumu Musashi KB9OC passed away peacefully on March 27th, 2016. The obit cited a long list of achievements including receiving a Purple Heart, Bronze Medal and Congressional Gold Medal for his service in WWII. The obit said Sus was a jeweler, Actually Sus was a very accomplished watch repairman as well.

He ran a business from his home in which he would pick up watches to be cleaned from local jewelry stores on Mondays, and would start to disassemble them through Tuesday. Every single tiny piece was taken apart on each watch, and placed in it's own metal basket with a fine mesh bottom. He limited the number of watches each week to fifty. I think he only had fifty baskets!

Each basket would be placed in cleaning solvent and then brought out for reassembly. He would start reassembly by Wednesday, and complete the project on Thursday. Friday Sus would deliver the cleaned, lubricated, and reassembled watches to the stores. Sus would have his Drake R4 (I believe) on all day listening as he worked on his trade.

Sus was a long time member of the Ozaukee Radio Club. He, and his wife Grace, would serve as self appointed photographers at the Post Everything Parties. He left several albums to the Club Archives a few years ago with many photos of parties over the years. He always had a smile on his face, and his wife Grace was very quiet and sweet. She was Sus' partner in their camping, and fishing avocation. They both were avid Green Bay Packer fans! Grace preceded Sus in death.

Sus donated several things to the Scholarship fund when they moved from their home to a condo. I remember supervising the removal of his tower and three element beam one chilly fall afternoon. Other Club members did all the work, and I held a rope. Grace brought out a tray with hot chocolate for everyone. I enjoy hot chocolate but hers was great!

Sus was born November 4, 1917. He lived to be 98 years old! I'll bet he's smiling now!

Nels Harvey WA9JOB

-- Nels Harvey 262-241-3769 Amateur Radio WA9JOB

### **de Gary Sutcliffe, W9XT**

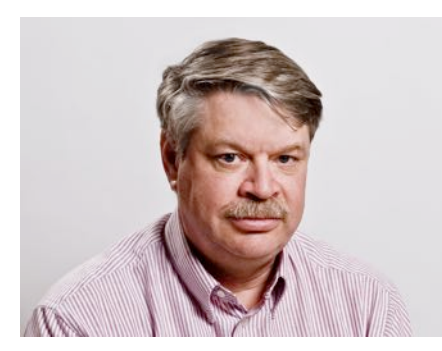

Last month covered two major DXpeditions, Heard Island and Juan de Nova. They will still be on the air for several days by the time you read this.

VK0EK from Heard Island has made over 52,000 contacts as of the time this was written. The pile ups have been huge. Most of the DXers in the area have them in the band on at least one band. They should be easier to work as they get near the end as the pile ups die down as most of the stations have made a QSO.

The only possible issue is that we had a solar flare and the band conditions are not very good. Since they are close to the South Pole, they are near the auroral zone that causes radio signals to be absorbed. Solar disturbances expand the size of the zone. Signals to central North America go through the southern auroral zone.

The web site of VK0EK is impressive in itself. Check out http://vk0ek.org. There is a wealth of information including news and updates, info on what bands and modes they are currently on and a log checking page. You can enter your call, or the call of a DX rival (like K9DJT) and see what bands and modes are in the log. No information on the dates or times are given to prevent hanky panky.

Another interesting part of their web page is a series of articles on how to work them by KY6R. It discusses how to work split, finding what frequency the DX station is listening on, etc. It is well worth reading for anyone who wants to improve their DXing skills.

Heard Island is very difficult and expensive to get to. I last worked them in 1997. It could be a similar period before another chance to work there happens, so don't let this go by if you have any interest in DXing.

The other big operation is FT4JA to Juan de Nova. They will be there until April 11. The path for this one is much easier being in the general area of Madagascar. Another rare one, I worked the island twice before, once in 2003 and once in 1990. I have this operation on one band so far and hope to fill in few more before they leave.

Neither of these stations have been very loud when I worked them. Don't let that stop you from trying. Stations near the ocean in isolated locations can hear very, very well. If you have good copy give it a shot even if they are weak.

There are a couple of other interesting operations in April. East Timor will be put on by a group of JA operators from April 5-11. No call has been given, but the prefix is 4W. East Timor is one of the world's newest countries. It got independence in 2002.

Another good catch would be EP2A from Iran from April 15-25. This is being put on by an international group of hams. Iran is a rare one mostly because of the political situation there.

A25UK will be on from Botswana in Africa from April 13-19 by a team from England. They will operate 160-10, CW, SSB and RTTY. There are a number of other interesting operations announced for April including the Spratly Islands (9M0), Maldives (8Q7), Lord Howe Island (VK9L), Ogasawara (JD1) and others, but they are by a single operator and often only a day or so. You have to either get lucky or be on the bands a lot to catch them.

April is a light month as far as major contests go. There are no major contests. There are a few state QSO parties and some national DX contests that tend to be pretty small unless you live in the sponsor country.

That wraps up April. Get those good DXpeditions in your log before the summer propagation doldrums set in.

## **THE COMPUTER CORNER**

#### **No. 218: Why Not Consider an Alternate Operating System?**

Stan Kaplan, WB9RQR 715 N. Dries Street Saukville, WI 53080-1664 (262) 268-1949 skaplan@mcw.edu

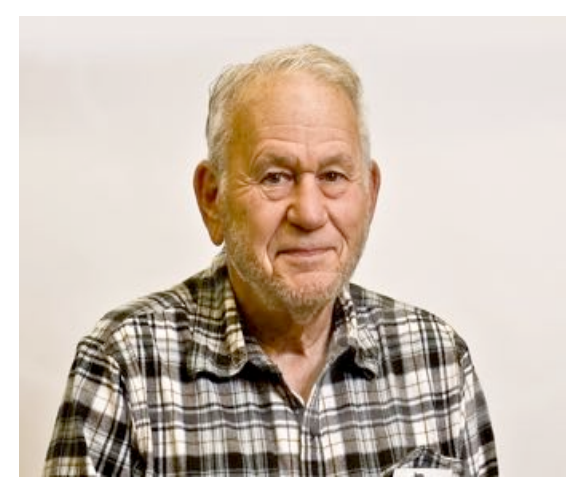

Tired of shelling out dollar after dollar every couple of years for a new version of Windows? Tired of Microsoft putting impediments in your way to continue using the old version? Tired of their attitude that your machine is not really yours, but rather, theirs? Well, there is a solution. You can have a fast, slick, desktop-driven operating system that will do anything that Windows will do, including running Windows programs, or even running Windows itself. And it will not cost you a cent!

Do you want proof that it is good? Have you ever done a Google search? Google employs a bank of over 5,000 computers that all run this alternate operating

system, exclusively. That's the only way a Google search is done, and it yields the fastest, most complete results!

Of course, I am talking about Linux. You have certainly heard about it before. But what is Linux? Is it really free? Where is Linux, Inc., or whatever the parent company of Linux is known as? How do they market their product? Lets examine all that in this article and beyond.

Bell Labs developed an operating system (OS) way back in the mid-1970s called Unix. Unix was popular for big computers known as mainframes back then, and several different versions sprouted from the original Unix that were tailored to different business and scientific goals. But Unix was costly. It was not free to use by just anyone.

A student named Linus Torvalds began to write a freely distributable version of Unix around 1991 as a class project. He wanted something that would run on '386-based PC and that would not cost anything to use. He started by writing an assembly language version of the *kernel* (the kernel is the basic core of an OS that controls the interface between hardware and user programs, scheduling of events and other activities that represents the actual guts of an OS.) Linus' early versions were kind of a mess and did not always work, but he kept with it and improved each early version. From the beginning, he made his source code freely visible and freely distributable, and he asked that others look at it, as well. Programmers and also professional code writers began to play with the coding, and they sent their improvements to Linus. Finally, by March 1994, Torvalds released Version 1.0. He had started one of the largest software development activities of all time.

Linus Torvalds himself wrote only about 2% of the kernel. The rest was written by a loose collaboration of people on the Internet. Linus continues to hold the largest authority in deciding what new code becomes incorporated into the kernel, and these are released often. The latest, kernel Version 4.5, was released on 13 March 2016.

By the way, Linus wanted to call his work Freax, but his friend who administered the FTP server that held the kernel for downloading did not like the name, and renamed it Linux instead (without consulting Linus). But Linus said OK to the change and it stuck as the name for the new OS.

Another by the way: How do you pronounce the word *lean*? That's the way you pronounce Linux. Just say the word *lean* and add ux to the end. A search on the web will yield Linus Torvalds himself pronouncing his own name and the name Linux for you. You can't get a higher authority than that for how to correctly pronounce Linux!

Linux is free and open-sourced. Open-source means the underlying source code may be used, modified and distributed by anyone, commercially or non-commercially. So those who wrote the Debian distribution, or any of the others – Ubuntu, Linux mint, Fedora, openSUSE, Arch Linux, etc., have agreed to make the source code freely available for anyone to download, modify and redistribute. Further, the "free software" development model as exemplified by Linux and defined by the Free Software Foundation opens up all development, testing, debugging and study of the program to anyone, without license fees.

So, rather than relying on a single company such as Microsoft to develop and maintain a piece of software, open source allows the evolution of a program by end users who are not simply trying to make a profit, but rather want to create good software. The Netscape company released its source code some years ago under the project *Mozilla* (Firefox, Thunderbird, etc.), producing what many say is the best browser and email software in the world. This free, open-source model of software development also allows for rapid response. For example, when a security flaw pops up in Linux, a release that cures it is available in hours instead of the days or weeks typical of commercial software.

Next time we'll go into some of the different free and open-source *distributions* of Linux, plus approaches to downloading and installing one or another.

Happy Computing!

## **There's more than one way to mount a beam.**

As some are aware, Pat and I volunteer here at Sun-n-Fun fly-in and convention here in Lakeland FL durning the winter months. One of the things I started here is a special event station during the event but in the past we have used a marginal vertical with marginal results.

Last year we erected 30 foot of Rohn 25 tower but we had no beam. This year I bought a beam at Orlando but then another ham donated a brand new Hy-gain tri-bander. Who could refuse that. I had rebuilt the rotor that Ron donated and we then assembled the antenna etc. in preparation for installation.

On the day before the opening of the fly-in we commandeered a man-lift and decided on a unique approach to installing the top of the tower etc. and antenna. We lashed it to the basket and up, up, up in the air we (they) went.

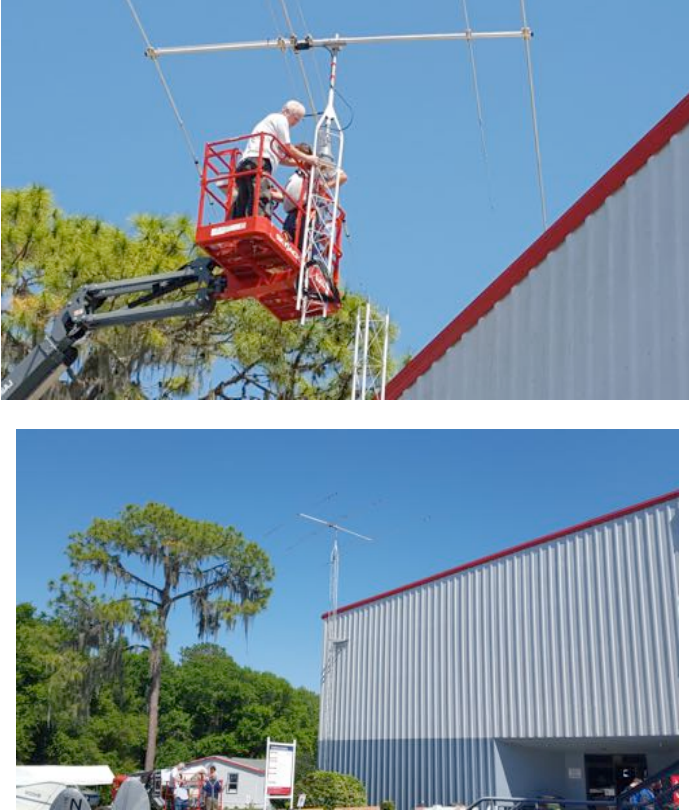

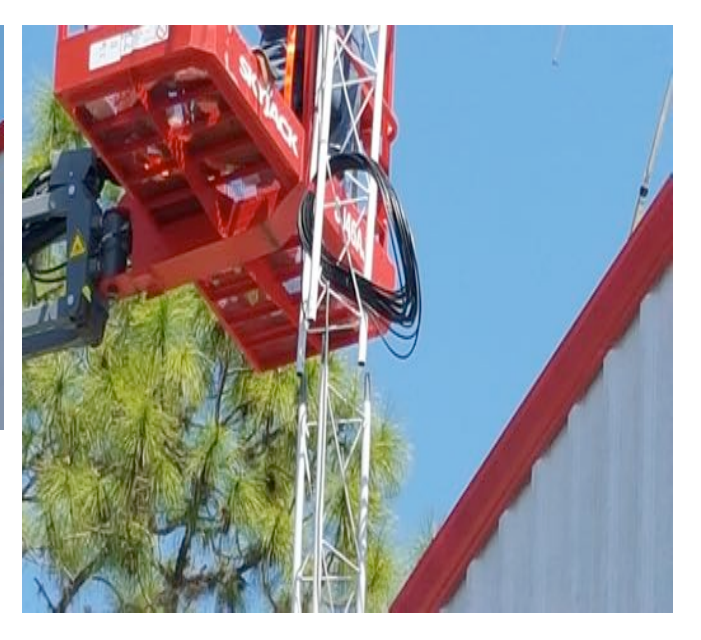

The installation went without a hitch and we get really great signal reports. We are using my FT-1000 MP driving an Ameritron 811 delivering 600 watts. Look for W4S on 14.240 MC from 9 to 4 EST from April 5 through April 10. QSL information is on QRZ. Also, checkout the Sun-n-Fun web site – really interesting. 73, Tom, W9IPR

## **Great Corn Roast News!**

The Corn Roast for 2016 is on. Circle the date of August 13, 2016 on 9 to calendar now so you will be sure to join in the festivities. The beautiful Pleasant Valley Nature Park has been reserved for the day. That is the same site as our 2016 Field Day. The park is on Pleasant Valley Road just east of Highway I in the town of Grafton. Come over around 11:00 am. and plan to have lunch of grilled burgers, brats and of course corn. As always, plan to bring a dish to pass. Drinks will be provided. You can be sure more information will be coming your way

## **Minutes– March 9th, 2016** *Zachary Yatso, KC9ZNR - Secretary*

Chuck Curran (W9KR), President, called the meeting to order at 1927. Introductions followed.

#### **Announcements:**

Roland C. (KB9TMB) participated in ARRL's National Parks on the Air Event by activating Fort Sumter.

Gary D. (K9DJT) suffered from an episode of SVT (Supraventricular Tachycardia) – please keep him in your prayers as he recovers.

Michael E. (KC9QNN, now K9EMD) upgraded to General!

### **Program:**

Bill H. (KA9WRL) presented on Slow Scan Television including both old and new digital SSTV technology. 

### **50/50 Drawing:**

The  $50/50$  drawing was held by Kristian (KC9TFP) and the winning ticket was #5190.

### **Auction:**

Stan Kaplan (WB9RQR) conducted the auction and numerous items were sold.

### **Officer Reports:**

Chuck Curran (W9KR), President – Loren J. (N9ENR) is handling the April 30 Spring Swapfest. Table sales are positive and ahead of where we were last year! Gary (K9DJT) has arranged for hot food during the event. Field Day preparations continue: the board has approved purchase of three shade tents and a propane stove (a committed donor will match 50% of the cost). These items will also prove useful at other ORC events. Lastly, help is needed to load trailers for the Spring Swapfest; items will be loaded on Fri 29 April @ the Barn. Please volunteer if able and sign up at the April meeting.

Kevin Steers (K9VIN), 1st VP - No report.

David Carpenter Sr. (KC9REP), 2nd VP - No report.

Tom Trethewey (KC9ONY), Repeater VP - Now that it's getting warmer, more attention can be paid to the repeater. The 2m amplifier is still acting up, a problem with the 220 was fixed, but there are some issues with 440.

Zach Yatso (KC9ZNR), Secretary – The Board approved a motion to amend Policy & Procedure #2 -Actions To Be Taken When A Club Member Becomes Deceased. Motion to accept February minutes was made by Zach Y., seconded by Bill S. (W9MXO), and carried without debate.

Dave Barrow (N9UNR), Treasurer – motion to accept Treasurer's report was made by Dave B., seconded by Bill S. (W9MXQ), and carried without debate.

### **Committee Reports:**

Ken B. (W9GA) reported on the Awards Dinner.

**Old Business:**  $N/A$ .

#### **New Business:**  $N/A$ .

#### **Adjournment:**

Dave B. (N9UNR) made the motion to adjourn at 2038. The motion was seconded by Kristian (KC9TFP) and the motion carried.

#### **Attendance:**

There were 31 members present and 2 guests.

A copy of the attendance sheet is available upon request in PDF format. Please contact Zach Yatso via email at: kc9znr@arrl.net for a copy.

Respectfully submitted,

Zondray Yatso

Zachary Yatso, KC9ZNR, Secretary

#### AGENDA

#### April 13, 2016

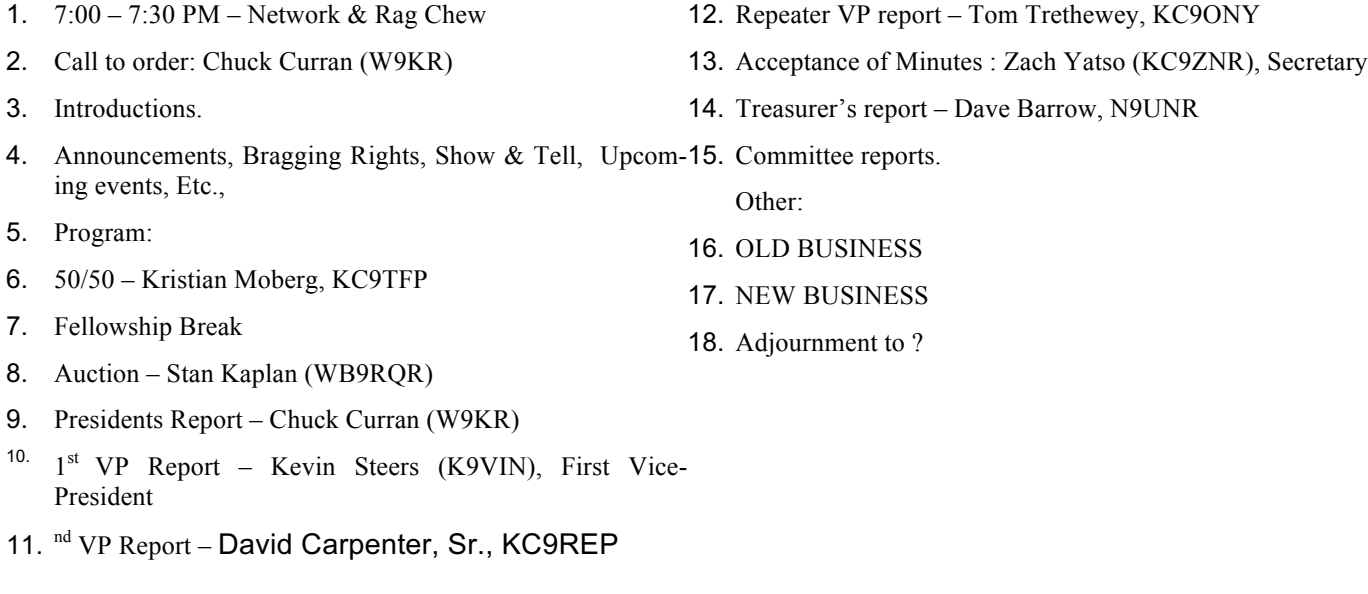

Return undeliverable copies to

#### **The ORC Newsletter**

465 Beechwood Drive Cedarburg WI\* 53012

**First Class**

Next ORC Meeting

### **Grafton Senior Citizens Center**

**1665 7th Avenue, Grafton** Wednesday, April 13<sup>th</sup>

7:00 PM – doors open

7:30 – Membership Meeting